## HOW TO PURCHASE TEXTPAKS

Please follow the directions below to purchase a TextPak *after* you have purchased access to the digital course materials.

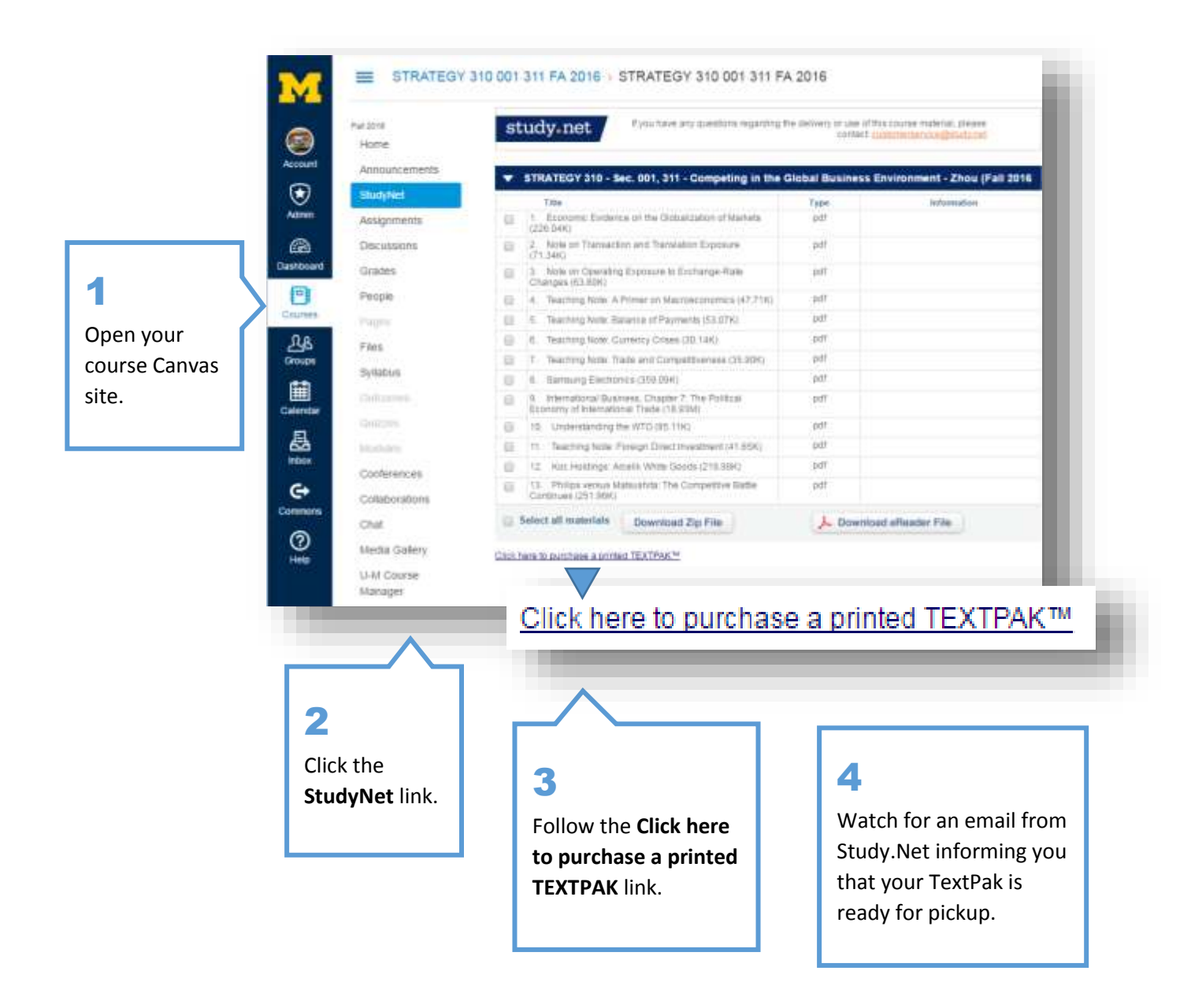